## **Google Drive**

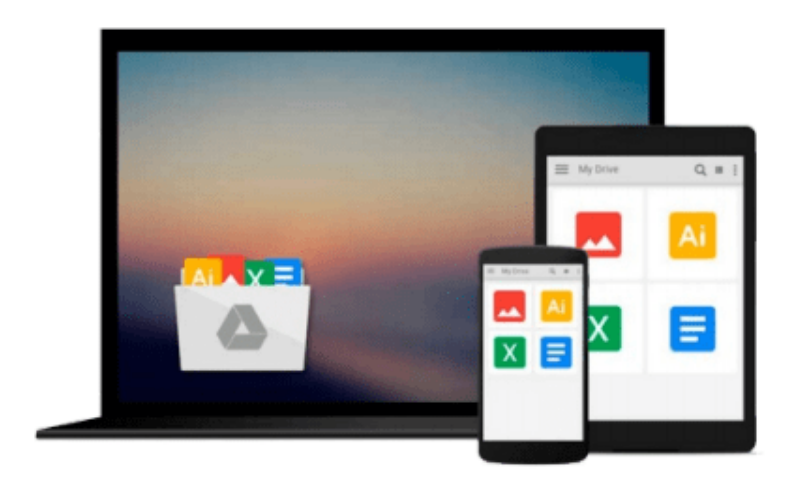

 $\equiv$ 

# **Outlook 2010 All-in-One For Dummies**

*Jennifer Fulton, Karen S. Fredricks*

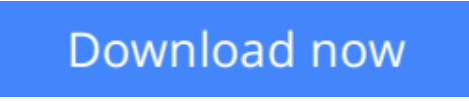

[Click here](http://zonebook.me/go/read.php?id=0470487739) if your download doesn"t start automatically

### **Outlook 2010 All-in-One For Dummies**

Jennifer Fulton, Karen S. Fredricks

### **Outlook 2010 All-in-One For Dummies** Jennifer Fulton, Karen S. Fredricks **Extensive coverage on using Microsoft Outlook to manage and organize your day**

As the number one e-mail client and personal information manager, Microsoft Outlook offers a set of uncomplicated features that maximize the management of your e-mail, schedule, and general daily activities, with the least amount of hassle possible. Comprised of ten minibooks in one and packed with more than 800 pages, this *All-in-One For Dummies* reference walks you through the convenience of Microsoft Outlook and introduces you to the newest features of the 2010 version.

After a description of how to get started with Outlook 2010, you'll get complete coverage on e-mail basics, advanced e-mail features, working with the calendar, managing contacts, and working with Business Contact Manager. You'll learn how to track tasks, take notes, and record items in the journal, as well as customize and manage Outlook and get mobile with Outlook.

- Offers soup-to-nuts coverage of Microsoft Outlook 2010, the newest version of the number one most popular e-mail manager
- Walks you through getting started with Outlook and e-mail basics, and gradually progresses to more advanced features and capabilities of e-mail
- Explains how to work with the Outlook 2010 calendar and manage your contacts
- Addresses tracking tasks, taking notes, recording items in the journal, and working with Business Contact Manager
- Shows you how to customize your Outlook, manage all the information within Outlook, and take Outlook on the road

Get a whole new outlook on Outlook 2010 with this complete guide!

**[Download](http://zonebook.me/go/read.php?id=0470487739)** [Outlook 2010 All-in-One For Dummies ...pdf](http://zonebook.me/go/read.php?id=0470487739)

**[Read Online](http://zonebook.me/go/read.php?id=0470487739)** [Outlook 2010 All-in-One For Dummies ...pdf](http://zonebook.me/go/read.php?id=0470487739)

#### **Download and Read Free Online Outlook 2010 All-in-One For Dummies Jennifer Fulton, Karen S. Fredricks**

#### **From reader reviews:**

#### **Trisha Sherman:**

In this 21st millennium, people become competitive in each and every way. By being competitive at this point, people have do something to make these individuals survives, being in the middle of the particular crowded place and notice by means of surrounding. One thing that often many people have underestimated it for a while is reading. Yep, by reading a guide your ability to survive increase then having chance to stand than other is high. For you personally who want to start reading the book, we give you this particular Outlook 2010 All-in-One For Dummies book as beginner and daily reading reserve. Why, because this book is greater than just a book.

#### **Vanessa McGinty:**

Here thing why that Outlook 2010 All-in-One For Dummies are different and reliable to be yours. First of all examining a book is good but it depends in the content than it which is the content is as delightful as food or not. Outlook 2010 All-in-One For Dummies giving you information deeper and different ways, you can find any guide out there but there is no book that similar with Outlook 2010 All-in-One For Dummies. It gives you thrill reading journey, its open up your own eyes about the thing which happened in the world which is possibly can be happened around you. You can actually bring everywhere like in recreation area, café, or even in your means home by train. For anyone who is having difficulties in bringing the published book maybe the form of Outlook 2010 All-in-One For Dummies in e-book can be your substitute.

#### **Robert Defazio:**

Nowadays reading books are more than want or need but also become a life style. This reading behavior give you lot of advantages. The huge benefits you got of course the knowledge your information inside the book which improve your knowledge and information. The information you get based on what kind of guide you read, if you want have more knowledge just go with knowledge books but if you want experience happy read one with theme for entertaining like comic or novel. The particular Outlook 2010 All-in-One For Dummies is kind of e-book which is giving the reader unpredictable experience.

#### **Raul Miller:**

This Outlook 2010 All-in-One For Dummies is brand new way for you who has fascination to look for some information since it relief your hunger associated with. Getting deeper you onto it getting knowledge more you know otherwise you who still having little digest in reading this Outlook 2010 All-in-One For Dummies can be the light food to suit your needs because the information inside this kind of book is easy to get by means of anyone. These books acquire itself in the form that is certainly reachable by anyone, yep I mean in the e-book contact form. People who think that in guide form make them feel tired even dizzy this publication is the answer. So there isn't any in reading a reserve especially this one. You can find actually looking for. It should be here for a person. So , don't miss this! Just read this e-book type for your better life

and knowledge.

## **Download and Read Online Outlook 2010 All-in-One For Dummies Jennifer Fulton, Karen S. Fredricks #Y0LJPOKHNG8**

### **Read Outlook 2010 All-in-One For Dummies by Jennifer Fulton, Karen S. Fredricks for online ebook**

Outlook 2010 All-in-One For Dummies by Jennifer Fulton, Karen S. Fredricks Free PDF d0wnl0ad, audio books, books to read, good books to read, cheap books, good books, online books, books online, book reviews epub, read books online, books to read online, online library, greatbooks to read, PDF best books to read, top books to read Outlook 2010 All-in-One For Dummies by Jennifer Fulton, Karen S. Fredricks books to read online.

### **Online Outlook 2010 All-in-One For Dummies by Jennifer Fulton, Karen S. Fredricks ebook PDF download**

**Outlook 2010 All-in-One For Dummies by Jennifer Fulton, Karen S. Fredricks Doc**

**Outlook 2010 All-in-One For Dummies by Jennifer Fulton, Karen S. Fredricks Mobipocket**

**Outlook 2010 All-in-One For Dummies by Jennifer Fulton, Karen S. Fredricks EPub**